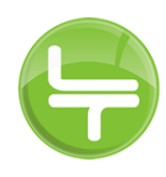

## AUKCJA ZWYŻKOWA

## OGÓLNY ZARYS AUKCJI ZWYŻKOWEJ

Aukcja zwyżkowa Logintrade to aukcja sprzedażowa mająca na celu wyłonienie oferenta na proponowany produkt lub usługę drogą elektronicznego formularza propozycji ofertowych.

## INSTRUKCJA OBSŁUGI AUKCJI ZWYŻKOWEJ

W aukcji zwyżkowej kryterium wyboru jest cena.

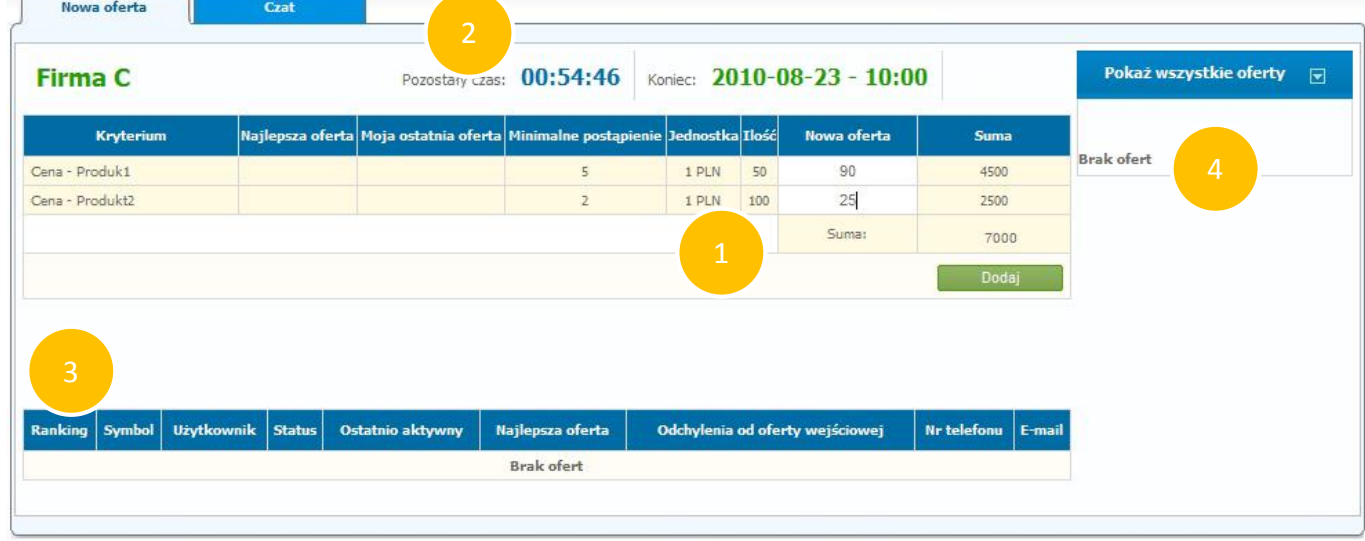

Powyżej ukazany jest panel obsługi aukcji zwyżkowej, który ma do dyspozycji oferenet.

Najważniejszymi elementami są:

- 1. Tabela służąca do wprowadzania oferty
- 2. Liczniki informujące o czasie pozostałe do zakończenia aukcji
- 3. Tabela rankingowa
- 4. Tabela informująca o złożonych już ofertach

Aby złożyć ofertę na aukcji zwyżkowej należy, uwzględniając ceny maksymalną, minimalną oraz minimalne postąpienie, wpisać swoją propozycję w kolumnie "Nowa oferta". Na powyższym rys. są to wartości 90 PLN dla Produktu1 oraz 25 PLN dla Produkt2. Wszystkie informacje dotyczące cen znajdują się w regułach aukcji, będących załącznikiem do zaproszenia do aukcji. Kliknięcie przycisku "Dodaj" poskutkuje dodaniem oferty do aukcji.

W aukcji zwyżkowej możliwe jest wystąpienie dogrywek. Jeśli organizator aukcji tak ustali, każda oferta składana w ostatniej minucie aukcji lub kolejnej dogrywki, przedłuża możliwość składania oferty o ustalony przez organizatora czas. Informacje dotyczące ilości oraz trwania dogrywek znajdują się w regułach aukcji.

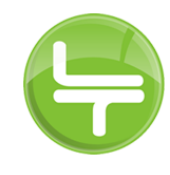

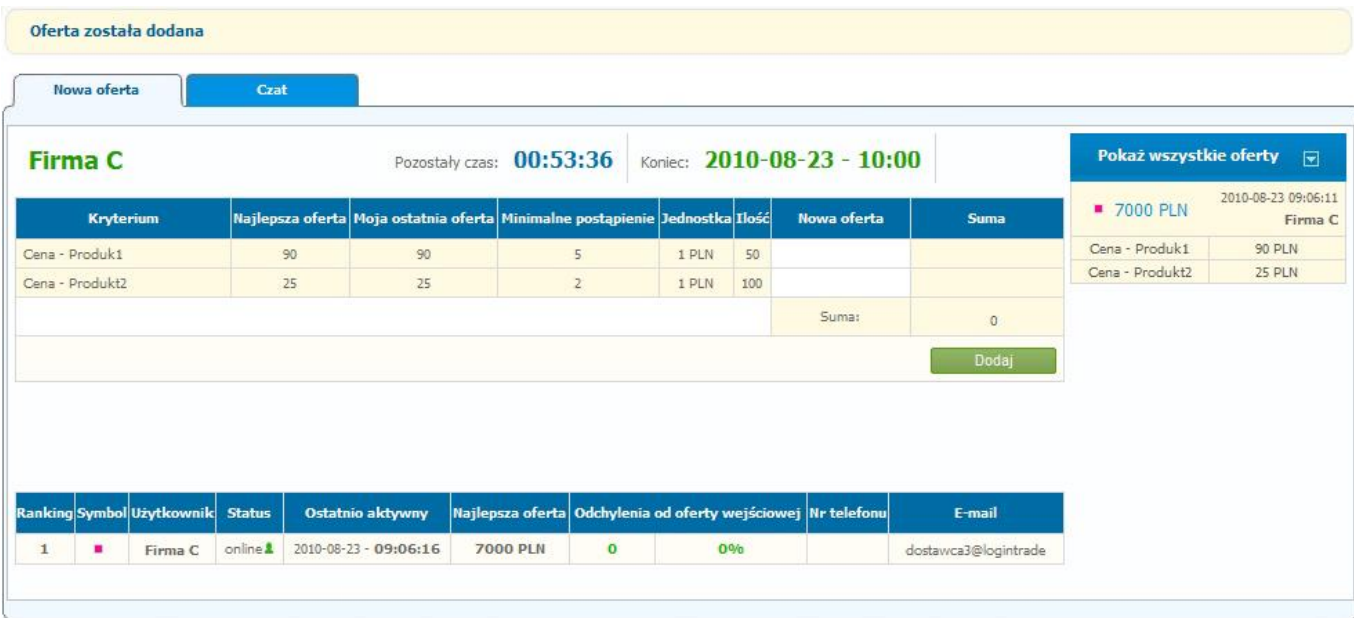

Powyżej ukazany jest ekran po złożeniu oferty.

Nasza oferta ukazała się po prawej stronie na liście złożonych ofert oraz u dołu w tabeli rankingowej.

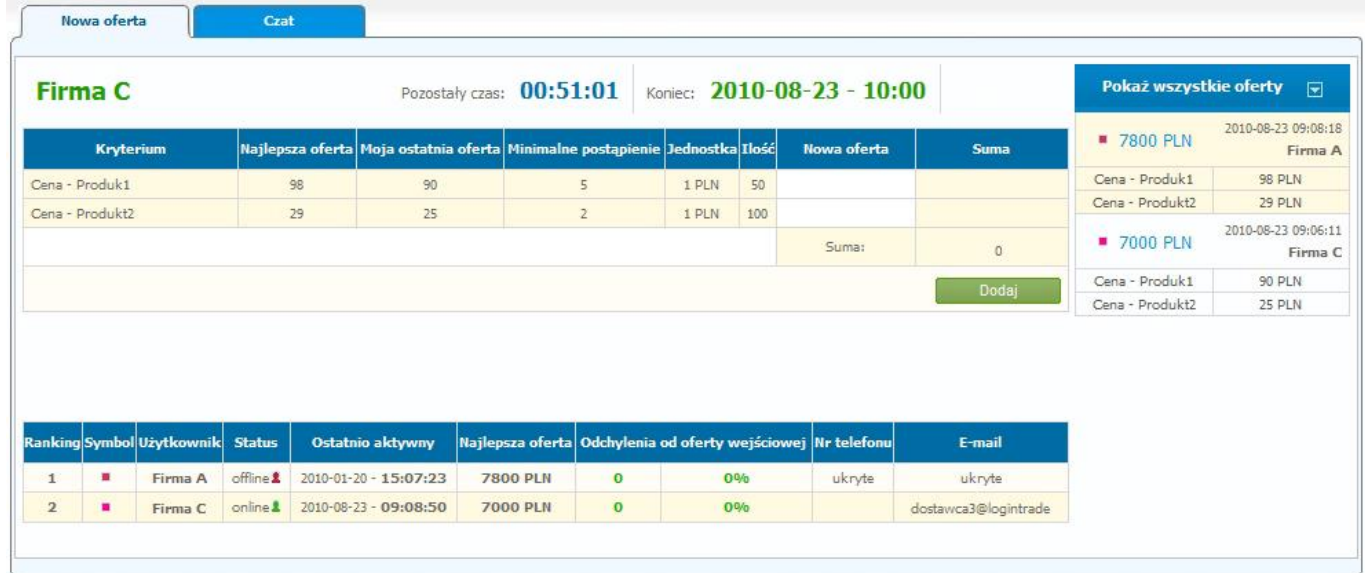

Na powyższym obrazku ukazana jest sytuacja, gdy inny dostawca złożył lepszą ofertę od naszej. Nasza firma (Firma C) spadła w rankingu na drugie miejsce, a w tabeli po prawej widzimy, że najlepsza oferta na Produkt1 wynosi teraz 98 PLN, na Produkt2 29 PLN, zaś suma całego kontraktu wynosi 7 800 PLN.

Aby złożyć kolejną ofertę należy wpisać ją w polu "Nowa oferta", przy czym musi ona być lepsza o minimalne postąpienie (w tym przypadku odpowiednio dla Produkt1 i Produkt2 – 5 i 2 PLN) od aktualnie najlepszej oferty (na przykład 103 i 31 PLN).